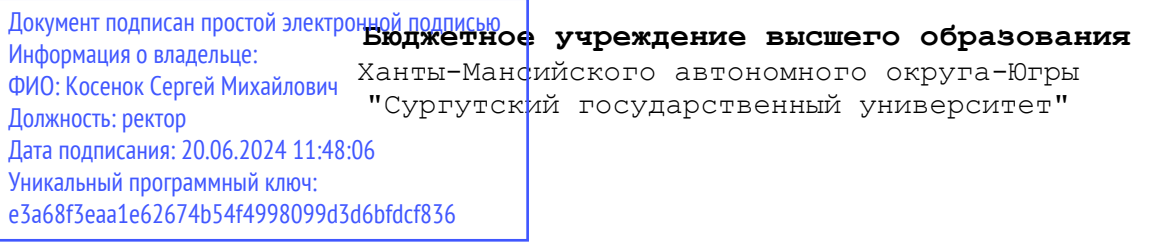

УТВЕРЖДАЮ Проректор по УМР

\_\_\_\_\_\_\_\_\_\_\_\_\_\_Е.В. Коновалова

13 июня 2024г., протокол УМС №5

## **Компьютерная графика**

# рабочая программа дисциплины (модуля)

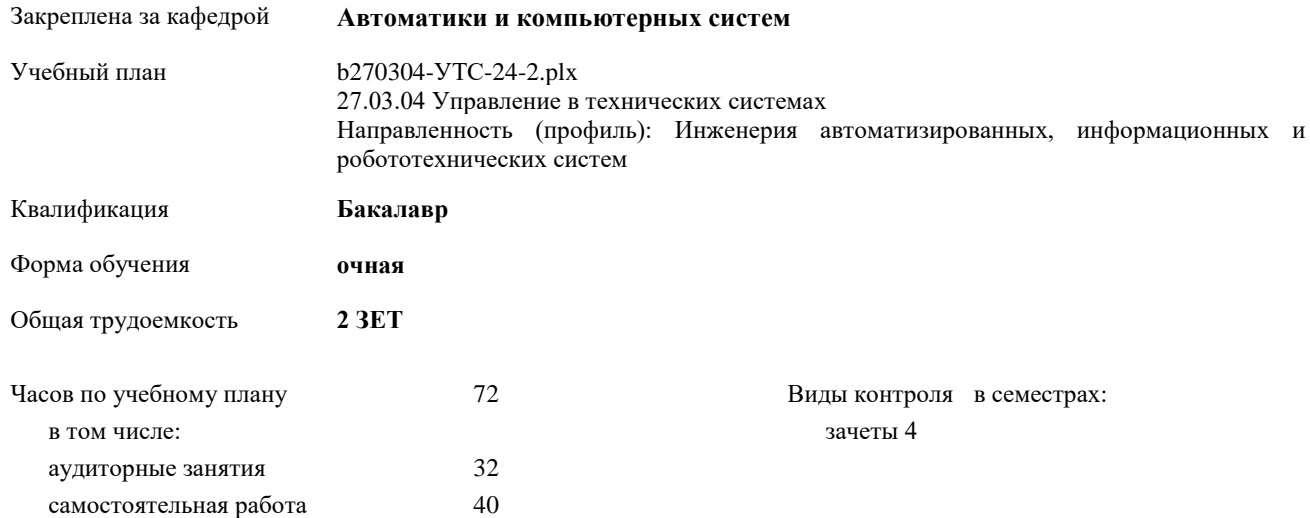

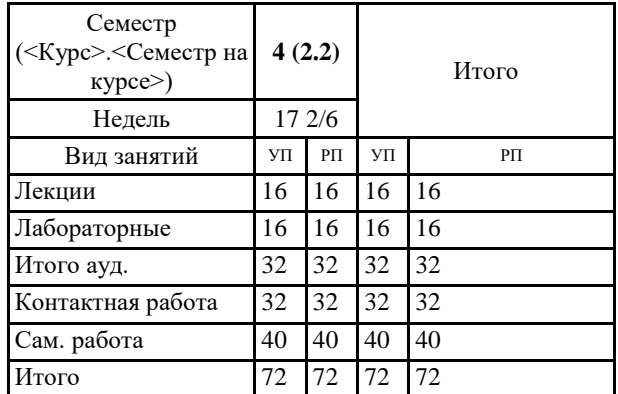

### **Распределение часов дисциплины по семестрам**

Программу составил(и): *Старший преподаватель, Паук Елена Николаевна*

Рабочая программа дисциплины **Компьютерная графика**

разработана в соответствии с ФГОС:

Федеральный государственный образовательный стандарт высшего образования - бакалавриат по направлению подготовки 27.03.04 Управление в технических системах (приказ Минобрнауки России от 31.07.2020 г. № 871)

составлена на основании учебного плана:

27.03.04 Управление в технических системах

Направленность (профиль): Инженерия автоматизированных, информационных и робототехнических систем утвержденного учебно-методическим советом вуза от 13.06.2024 протокол № 5.

Рабочая программа одобрена на заседании кафедры **Автоматики и компьютерных систем**

Зав. кафедрой Запевалов Андрей Валентинович, к.т.н., доцент

### **1. ЦЕЛИ ОСВОЕНИЯ ДИСЦИПЛИНЫ**

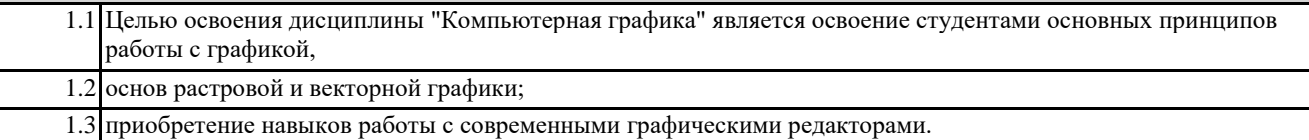

## **2. МЕСТО ДИСЦИПЛИНЫ В СТРУКТУРЕ ООП** Цикл (раздел) ООП: ФТД **2.1 Требования к предварительной подготовке обучающегося:** 2.1.1 Инженерная графика 2.1.2 Введение в инженерию **2.2 Дисциплины и практики, для которых освоение данной дисциплины (модуля) необходимо как предшествующее:** 2.2.1 Распознавание образов и обработка изображений 2.2.2 Программирование мобильных устройств 2.2.3 Инженерное проектирование 2.2.4 Выполнение, подготовка к процедуре защиты и защита выпускной квалификационной работы 2.2.5 Основы подготовки технической документации 2.2.6 Производственная практика, преддипломная практика

## **3. КОМПЕТЕНЦИИ ОБУЧАЮЩЕГОСЯ, ФОРМИРУЕМЫЕ В РЕЗУЛЬТАТЕ ОСВОЕНИЯ ДИСЦИПЛИНЫ (МОДУЛЯ)**

**ПК-4.1: Оформляет графические и текстовые разделы конструкторской документации проектов автоматизированной системы управления технологическими процессами**

**ПК-5.1: Применяет систему автоматизированного проектирования и программу для написания и модификации документов для выполнения графических и текстовых разделов комплектов конструкторских документов**

#### **В результате освоения дисциплины обучающийся должен**

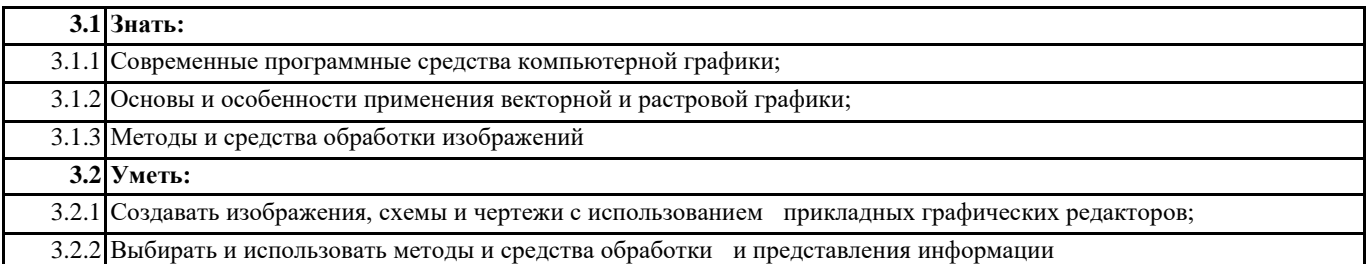

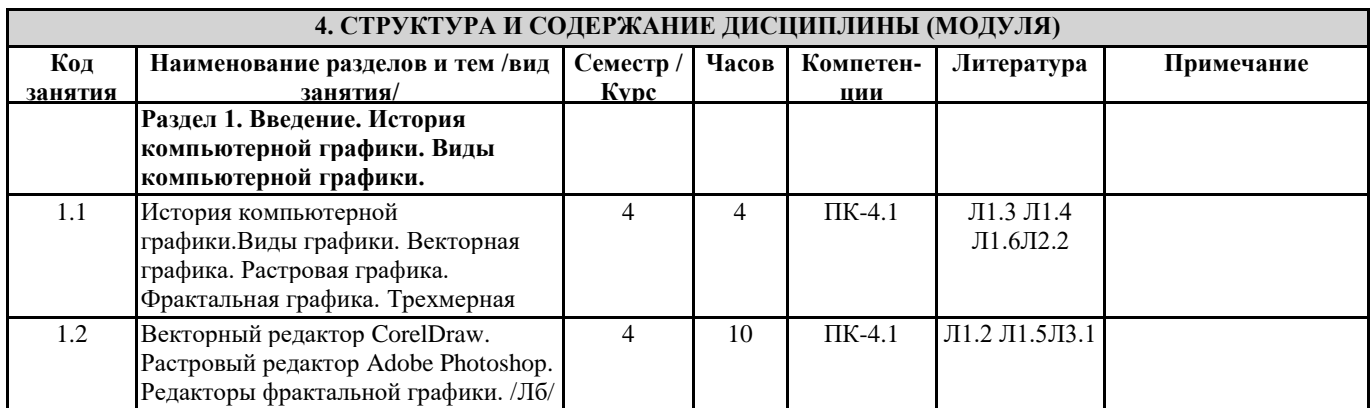

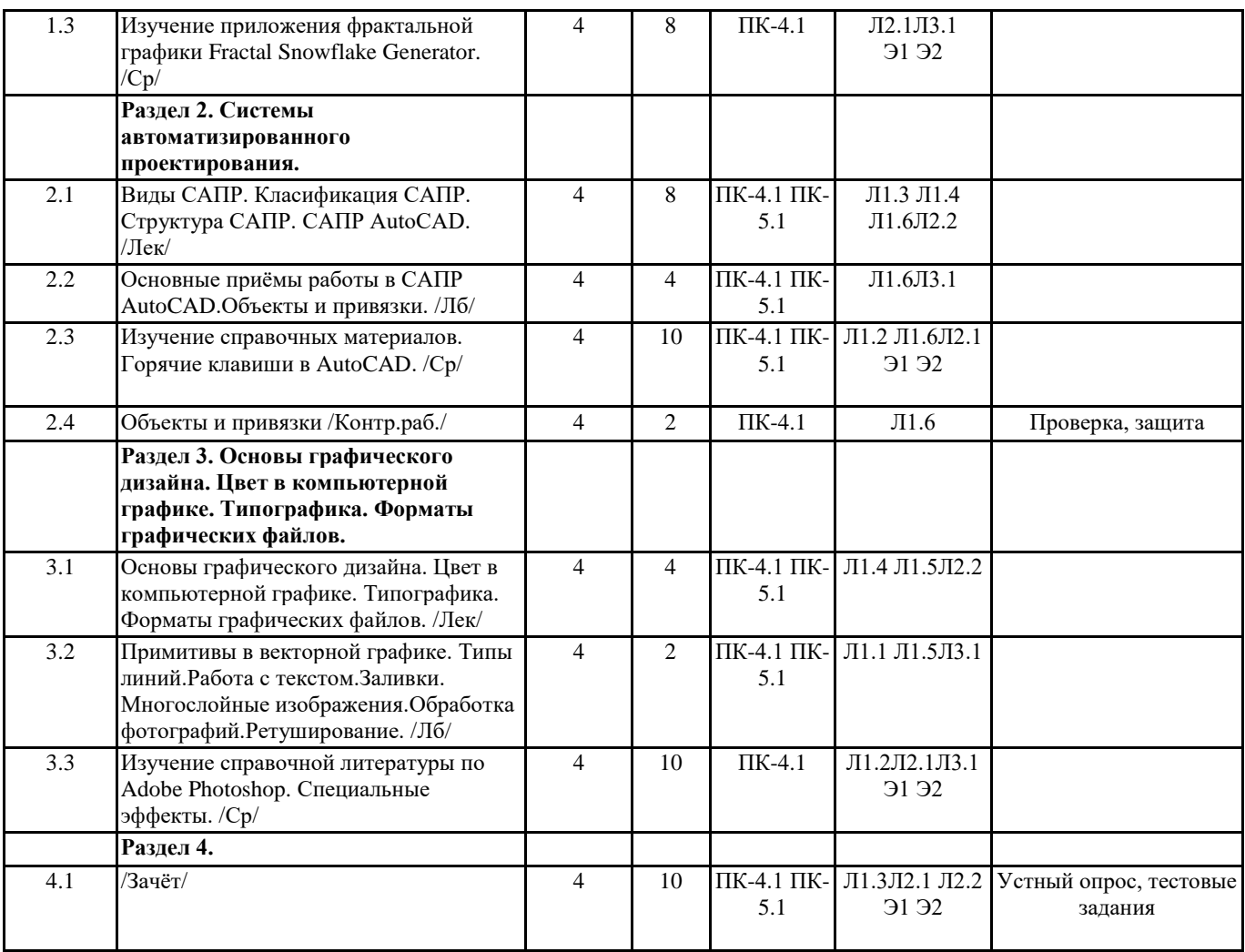

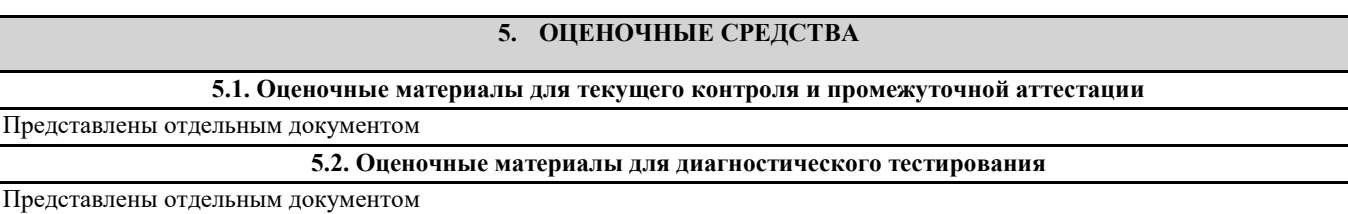

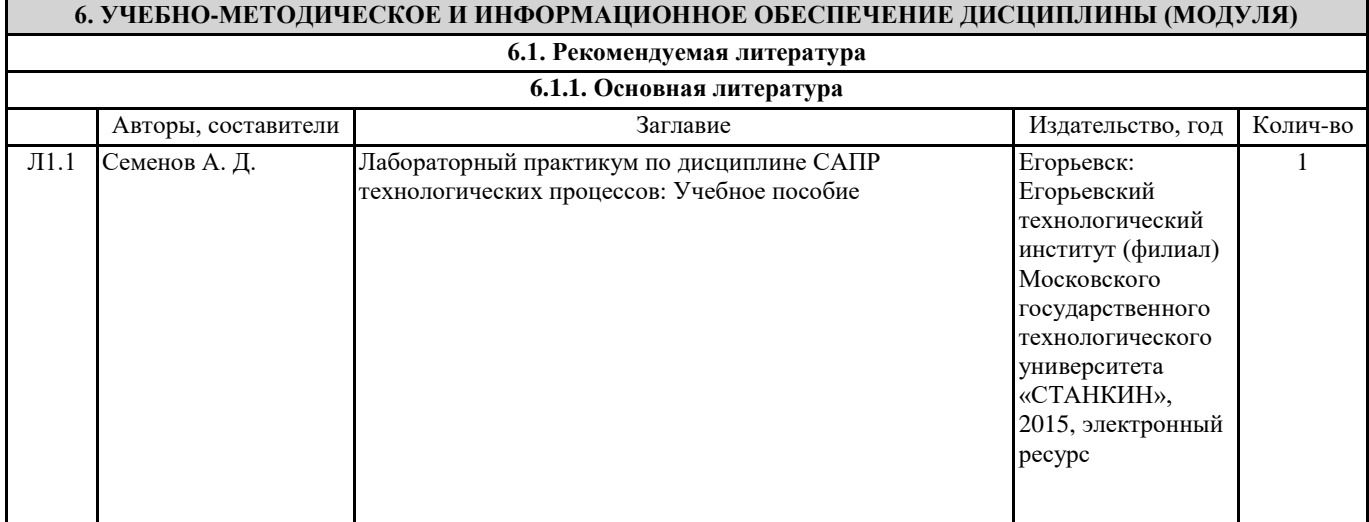

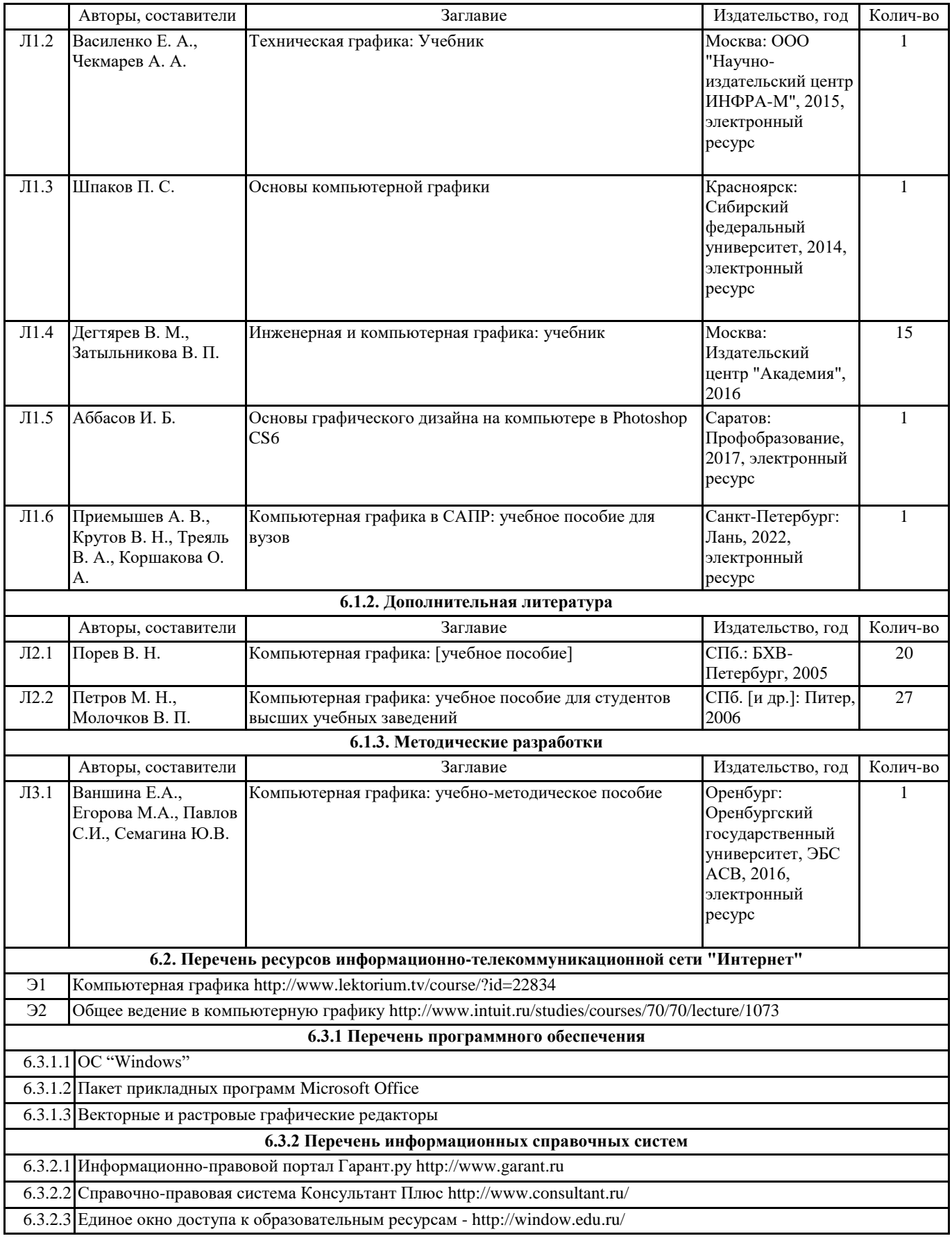

## **7. МАТЕРИАЛЬНО-ТЕХНИЧЕСКОЕ ОБЕСПЕЧЕНИЕ ДИСЦИПЛИНЫ (МОДУЛЯ)**

7.1 Учебная аудитория для проведения занятий лекционного типа, занятий семинарского типа (лабораторных занятий), групповых и индивидуальных консультаций, текущего контроля и промежуточной аттестации.

7.2 Оснащена: комплект специализированной учебной мебели, маркерная (меловая) доска, комплект переносного мультимедийного оборудования - компьютер, проектор, проекционный экран, компьютеры с возможностью выхода в Интернет и доступом в электронную информационно-образовательную среду.